#### **Лабораторная работа № 2 Анализ главных компонент**

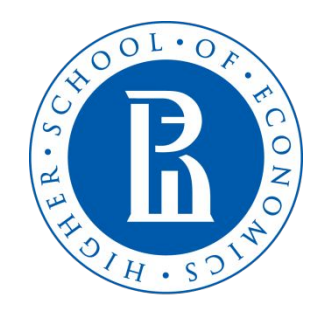

**NATIONAL RESEARCH UNIVERSITY** 

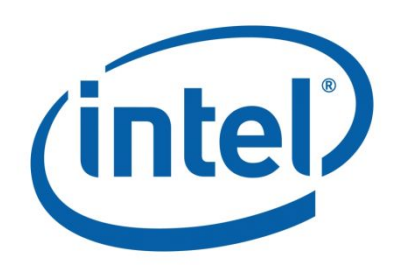

### **Основные приложения**

• Dimensionality reduction

Снижение размерности данных при сохранении всей или большей части информации

• Feature extraction Выявление и интерпретация скрытых признаков

## **Анализ заемщиков банка**

• Задача : Проанализировать заемщиков банка на основе различных данных

# **Данные могут быть:**

- Личные данные
- Семейное положение
- Образование
- Финансовое состояние
- Имущество
- Кредитная история
- $\bullet$  …

## **Пример: Give Me Some Credit\***

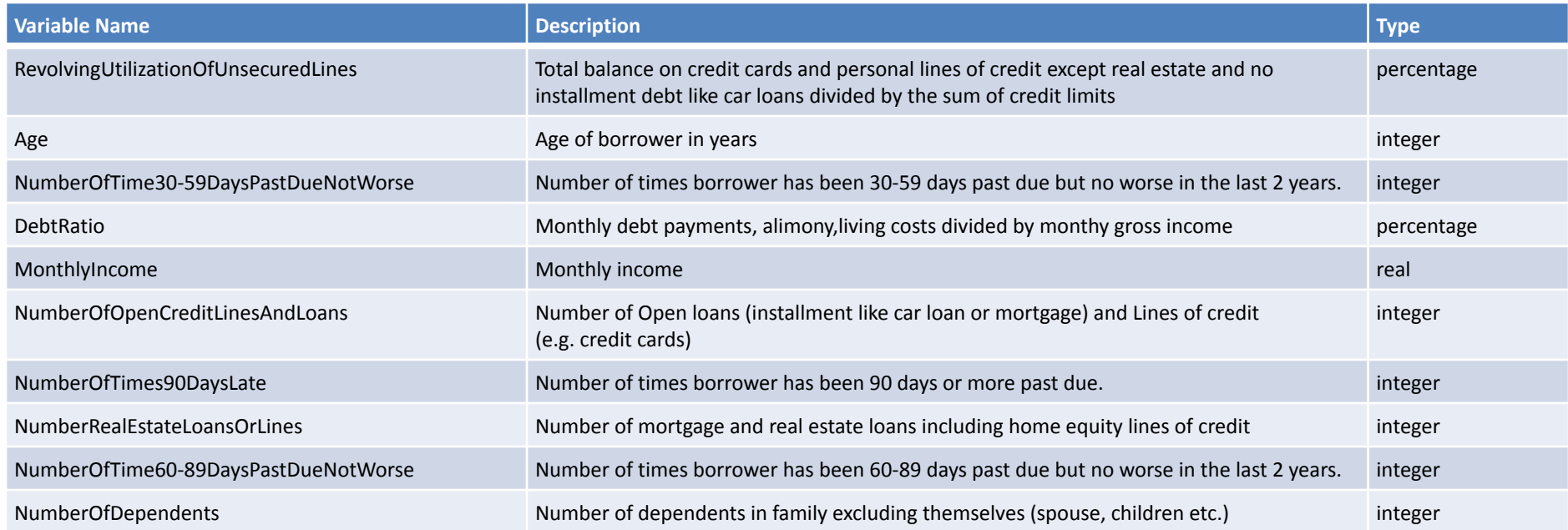

#### $*$  https://www.kaggle.com/c/GiveMeSomeCredit  $5$

## **Пример: Give Me Some Credit\***

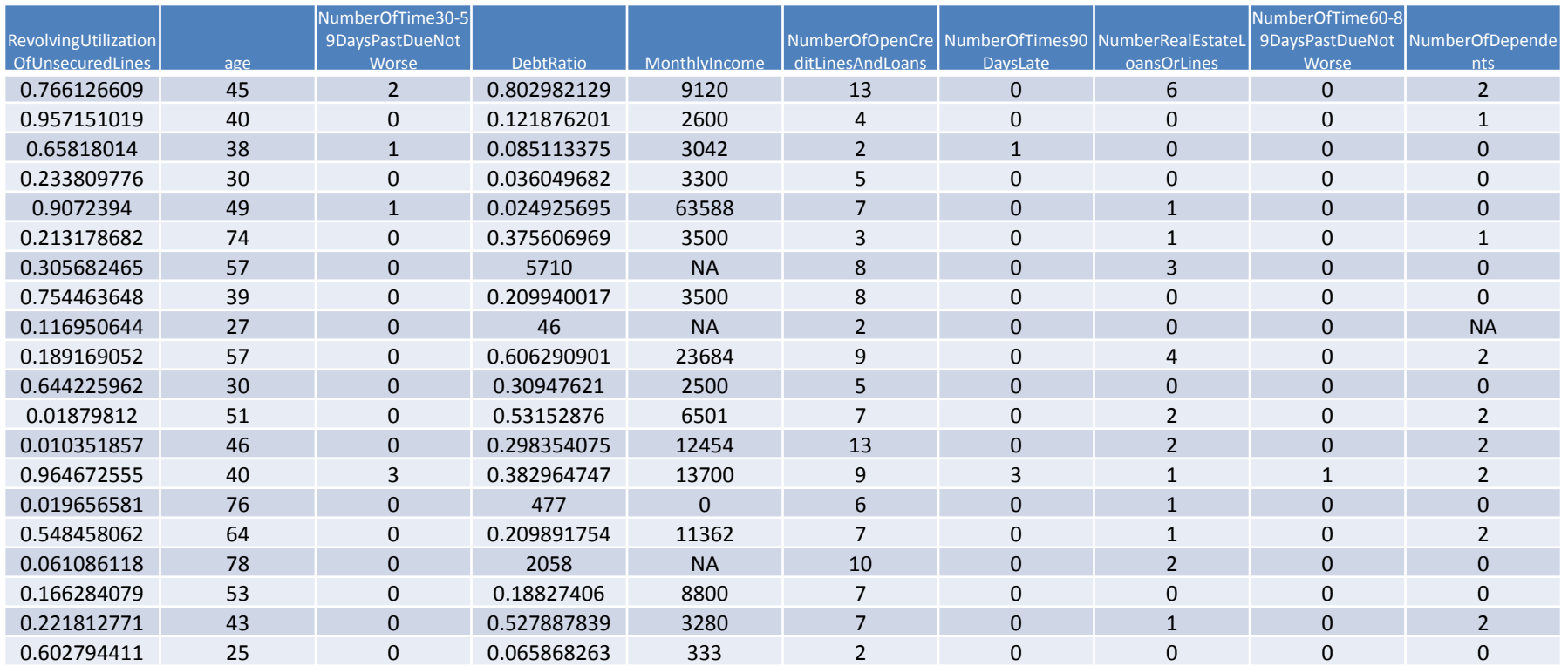

#### \* https://www.kaggle.com/c/GiveMeSomeCredit <sup>6</sup>

### Задача снижения размерности

• Представить набор данных меньшим числом признаков таким образом, чтобы потеря информации, содержащейся в оригинальных данных, была минимальной.

• Данные заданы матрице $\breve{\mathbf{M}} = (x_i^j)$  размерности *n×m*, где  $i = 1, n$  и  $j = 1, m$ ,  $n -$  число наблюдений (объектов), *m –* число признаков.

Обозначим за *С (mxm)* матрицу ковариаций признаков матрицы Х:

$$
c_{ij} = \frac{\sum_{p=1}^{n} x_k^i x_k^j}{n} - \mu_i \mu_j, \quad \forall i, j \in \{1...m\},
$$

 $\mu_i$  – среднее значение признака i,  $i \in \{1...m\}$ 

В матричном виде:

$$
C = \frac{X^T X}{n} - \mu^T \mu, \quad \mu = (\mu_1 ... \mu_m)
$$

- Вариация *i-*го признака: $\textit{Var}(x^i)$  =  $c_{ii}$
- Общая вариация данных $Var(X) = \sum_{i=1}^{m} c_{ii}$
- Задача: найти ортогональные векторы такие, что $v^T C v \rightarrow \max$ , т.е. проекция данных на которые позволит сохранить наибольшую вариацию

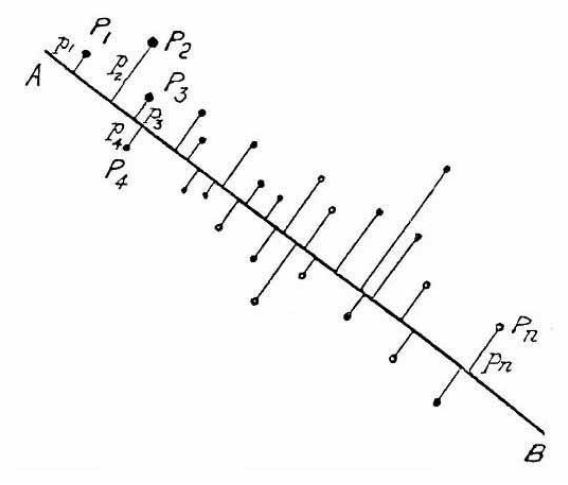

• Матрица *C* симметричная и положительно определена. Имеет место равенство:

$$
C = V \Lambda V^T
$$

$$
\Lambda = \begin{bmatrix} \lambda_1 & 0 & \dots & 0 \\ 0 & \lambda_2 & \dots & 0 \\ \dots & \dots & \dots & \dots \\ 0 & 0 & \dots & \lambda_m \end{bmatrix}, \quad \lambda - co6\text{cmeen} \text{ is an even in } \text{A} \text{ a sample of } C, \quad \sum_{i=1}^m \lambda_i = \sum_{i=1}^m c_{ii}
$$

 $V(m \times m)$  – матрица собственных векторов матрицы С

• Главные компоненты:

$$
U=X\cdot\left[v^1,v^2,\ldots,v^k\right]^T,\ k
$$

• Доля объясненной вариации:

$$
\frac{\sum_{i=1}^{k} \lambda_i}{Var(X)}
$$

#### **Решение в R**

#### • Подготовка R-

<u>— ОООЦАГА</u><br># Изменение опций по умолчанию options(digits = 10, "scipen" = 10)

*# Установка рабочей директории* setwd("path/to/wd")

*# Загрузка пакетов* require(magrittr) c("data.table", "dplyr", "ggplot2") %>% sapply(require, character.only = TRUE)

#### • Подготовка данных

*# Загрузка данных*  $X \leq$  data.table::fread("cs-data.csv", drop = c(1), showProgress = FALSE) *# Удаление объектов с пропущенными значениями атрибутов*  $X \leq$ - na.omit $(X)$ *# Размерность данных (число наблюдений и признаков)* dim(X) [1] 201669 10 *# Ранг матрицы X* Matrix::rankMatrix(X)[1] [1] 10 *# Стандартизация данных*  $Y \le$ - scale(X, center = T, scale = T)

#### **Решение в К**

Для выполнения PCA воспользуемся функцией *princomp* из пакета stats (встроен в базовый дистрибутив R)

> # Вычисляем матрицу ковариаций Y cov <- cov.wt(Y)

# Выполняем РСА Y pca <- princomp(x = Y, covmat = Y cov, scores = TRUE)  $str(Y_pca)$ 

# **Доля объясненной вариации**

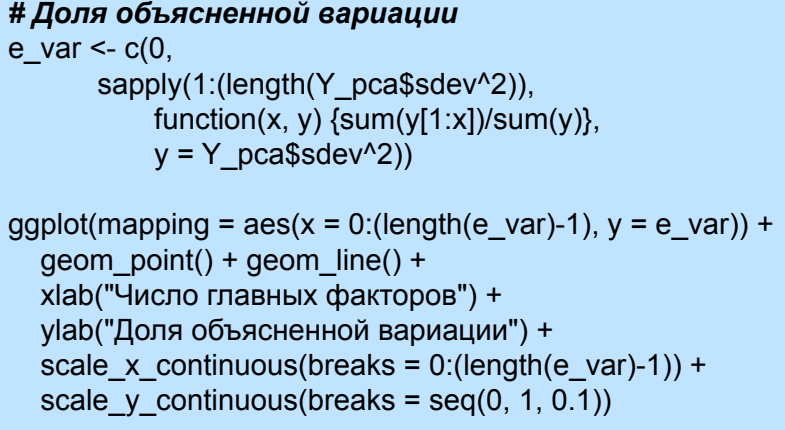

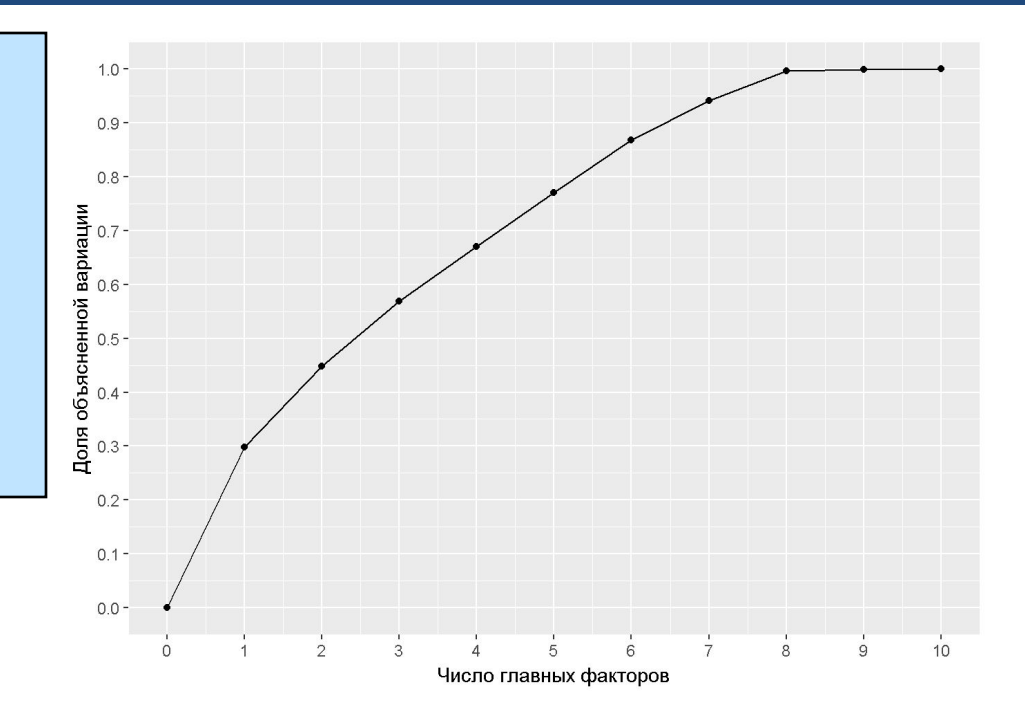

### **Интерпретация главных факторов**

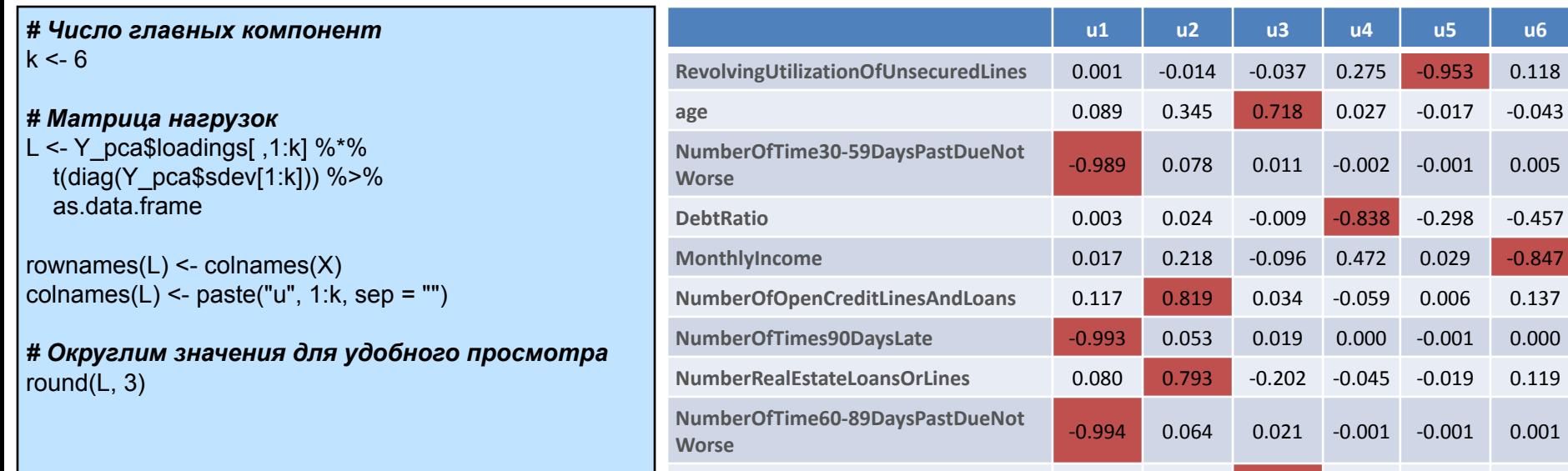

**NumberOfDependents** 0.000 0.122 -0.804 -0.027 0.033 0.039

### **Интерпретация главных факторов**

- Исходя из структуры матрицы корреляций, можно предложить следующую интерпретацию:
	- U1: История просроченных выплат по кредитам
	- U2: Имеющиеся кредиты
	- U3: Показатель независимости
	- U4: Задолженности
	- U5: Показатель расточительности
	- U6: Доход

#### **Решение в pyDAAL**

import numpy as np from sklearn.preprocessing import scale

*# Чтение данных* data = np.genfromtxt("cs-data.csv", delimiter  $=$   $\frac{1}{2}$ , dtype=np.double, skip header =  $1$ , usecols=list(range(1, 11))) *# Удаление объектов с пропусками* data = data[ $\sim$ np.isnan(data).any(axis = 1)] *# Стандартизация* data = scale(data) print("Размерность данных \n", data.shape, "\n")

#### *# Матрица ковариаций признаков*

cov data =  $np.cov(data.transpose())$ *# Перевод в NumericTable* cov\_nt = HomogenNumericTable(cov\_data) *# Выполнение PCA* from daal.algorithms.pca import Batch\_Float64CorrelationDense, data, eigenvalues, eigenvectors algorithm = Batch\_Float64CorrelationDense() algorithm.input.setDataset(data, cov\_nt) result = algorithm.compute()

*# Перевод в NumPy объект* loadings = getArrayFromNT(result.get(eigenvectors)) ev = getArrayFromNT(result.get(eigenvalues)

*# Вклад каждой компоненты в объяснение вариации* var = np.round(ev/np.sum(ev), decimals=5)

print("Вклад каждой компоненты в объяснение вариации \n ", var, " \n ")

## Размерность данных ## 201669 10

## Вклад каждой компоненты в объяснение вариации ## [[ 0.38183 0.15477 0.1445 0.11345 0.10845 0.06558 0.03138 0.00003 0.00001 -0. ]]

• Данные заданы матрице $\breve{\mathbf{M}} = (x_i^j)$  размерности *n×m*, где  $i = 1, n$  и  $j = 1, m$ ,  $n -$  число наблюдений (объектов), *m –* число признаков.

• Требуется среди всех матриц такого же размера *n×m* и ранга *≤ k* найти матрицу *Y*, для которой норма матрицы будет минимальной.

- Решение зависит от матричной нормы
- Наиболее подходящие: Евклидова норма и норма Фробениуса

Евклидова норма:

$$
||A||_2 = \sqrt{\lambda_{\max}(A^T \cdot A)},
$$

где  $\lambda_{\text{max}}$  - максимальное собственное значение матрицы *A*

Норма Фробениуса:

$$
||A||_F = \sqrt{\sum_i \sum_i a_{ij}^2}
$$

Существуют такие матрицы *U* и *V*, что выполняется равенство  $X = U \cdot S \cdot V^T$ ,

 $X \cdot X^T$ где *U* – матрица собственных векторов матрицы V - матрица собственных векторов матрицы а матрица  $S_{1},S_{2},...,S_{m}$ риости *n×m* имеет на главной диагонали<br>элементы  $\sigma_{1},\sigma_{2},..., \sigma_{m}$  и все остальные нули, где  $\sigma_i^2$ сингулярные числа матрицы Х, а - собственные числа матрицы

Запишем матрицы *U* и *V* в векторном виде:

$$
U = [u1, u2, ..., un], V = [v1, v2, ..., vm]
$$

Тогда SVD разложение можно представить как

$$
X=\sigma_1 u^1(v^1)^T+\sigma_2 u^2(v^2)^T+\ldots+\sigma_m u^m(v^m)^T
$$

#### Теорема Шмидта-Мирского:

 Решением матричной задачи наилучшей аппроксимации в норме Евклида и в норме Фробениуса является матрица

$$
X^*=\sigma_1 u^1(v^1)^T+\sigma_2 u^2(v^2)^T\!+\!\ldots\!+\!\sigma_k u^k(v^k)^T
$$

Ошибки аппроксимации:

$$
\left\| X - X^* \right\|_2 = \sigma_{k+1},
$$
 
$$
\left\| X - X^* \right\|_F = \sqrt{\sigma_{k+1}^2 + \sigma_{k+2}^2 + \ldots + \sigma_m^2}
$$

## **Выбор числа** *k* **главных факторов**

• Общая вариация данных:

$$
Var(X) = \sigma_1^2 + \sigma_2^2 + ... + \sigma_m^2
$$

• Доля объясненной вариации:

$$
\frac{\sigma_1^2 + \sigma_2^2 + \dots + \sigma_k^2}{Var(X)}, k < m
$$

• Хорошим значением считается доля<br>• объясненной вариации ≥ 80%

#### **Решение в R**

• Для выполнения SVD разложения воспользуемся функцией *svd()* из пакета *stats* (встроен в базовый дистрибутив R)

> Y  $svd \le svd(Y)$ str(Y\_svd)

- Функция возвращает объект класса *list*, состоящий из трех элементов:
	- $\circ$  d сингулярные числ $\mathbf{a}_{\mu}, \sigma_{2}, ..., \sigma_{m}$  матрицы у
	- $\circ$  u матрица правых собственных векторов (матрицы $_{X^T}$  )
	- $\circ$  v матрица левых собственных векторов (матрицы  $\frac{X}{X}$  )

## List of 3 ## \$ d: num [1:10] 775 549 495 451 449 ... ## \$ u: num [1:201669, 1:10] 0.0000588 -0.0000238 -0.0004799 -0.0000522 -0.0000534 ... ## \$ v: num [1:10, 1:10] 0.000416 0.051466 -0.572698 0.001871 0.009995 ...

# **Доля объясненной вариации**

```
e_var <- c(0, 
            sapply(1:(length(Y_svd$d^2)), 
           function(x, y) \{sum(y[1:x])/sum(y)\},\y = Y \text{svd\$d^2)}ggplot(mapping = aes(x = 0:(length(e_var)-1), y = e_var)) +
   geom_point() + geom_line() + 
   xlab("Число главных факторов") + 
   ylab("Доля объясненной вариации") + 
  scale x continuous(breaks = 0:(length(e_var)-1)) +
  scale y continuous(breaks = seq(0, 1, 0.1))
```
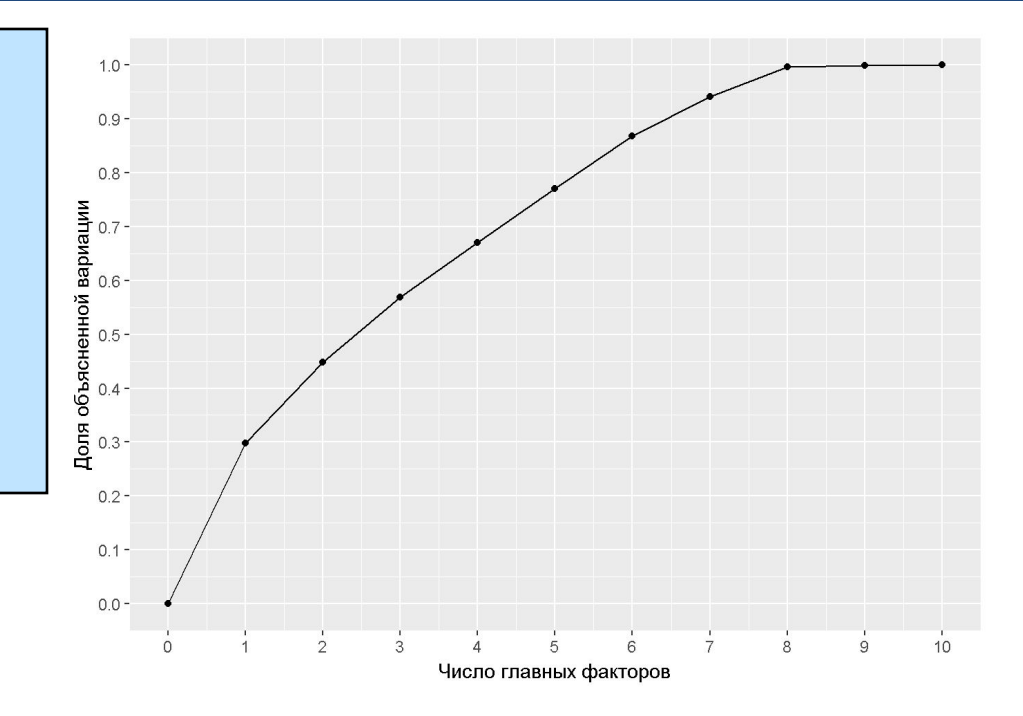

#### **Ошибки аппроксимации**

#### **## Ошибка аппроксимации в норме Евклида**  $err2 < -c(Y \text{ svd$d[2:length(Y \text{ svd$d})], 0)}$

```
ggplot(mapping = aes(x = 1.length(err2), y = err2)) + geom_point() + 
  geom_line() + 
  xlab("Число главных компонент") + 
  ylab("Ошибка в норме Евклида") + 
 scale x continuous(breaks = 1:length(err2))
```
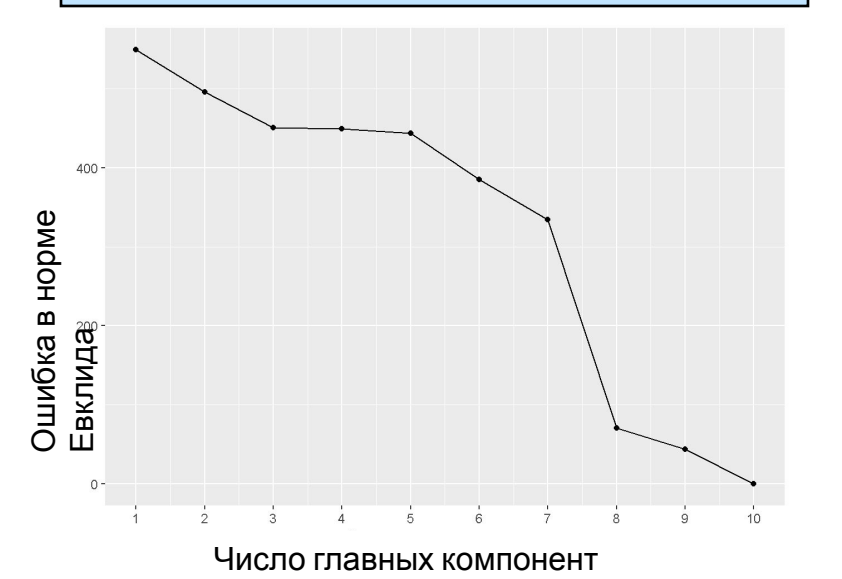

```
## Ошибка аппроксимации в норме Фробениуса
errF \leq c(sapply(1:(length(Y-svd$d^2)-1)),function(x, y) \{sqrt(sum(y[(x+1):length(y)]))\},\}y = Y_s v d\d^2),
          0)
ggplot(mapping = aes(x = 1:length(errF), y = errF)) +geom_point() +
 geom line() + xlab("Число главных компонент") + 
  ylab("Ошибка в норме Фробениуса") + 
 scale x continuous(breaks = 1:length(errF))
```
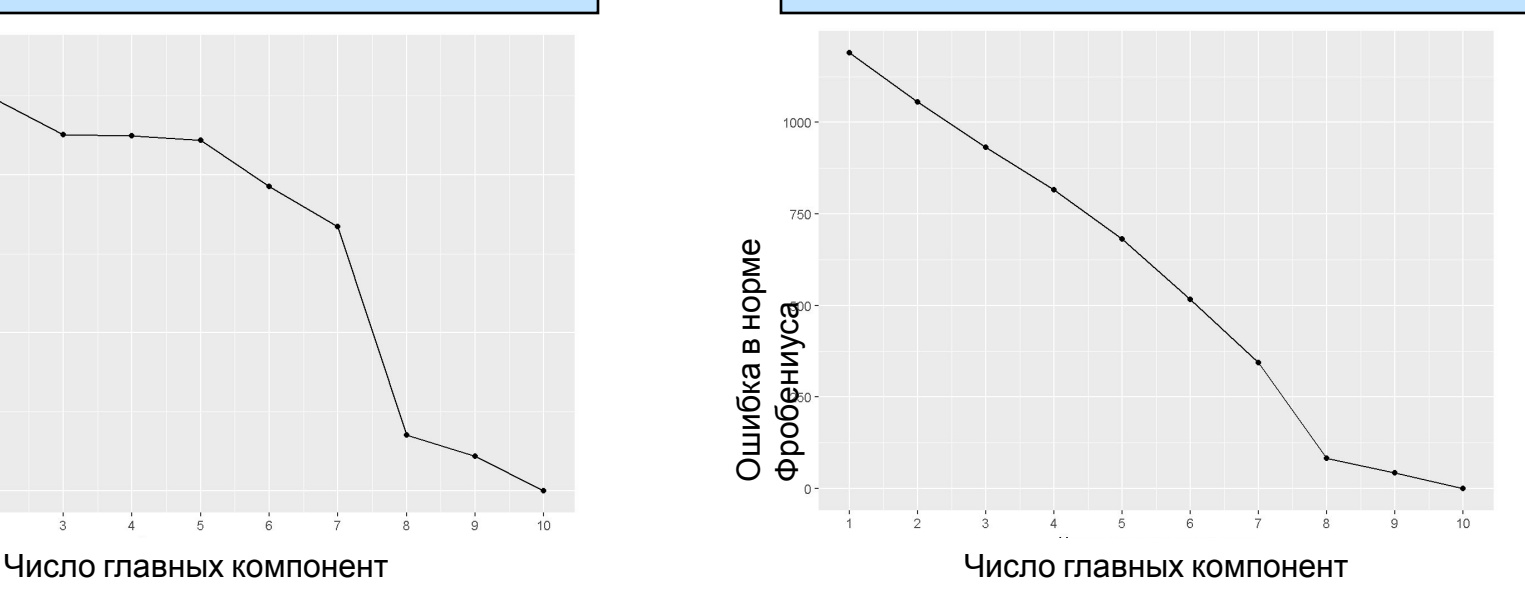

### Интерпретация главных **COSTOPOB**

Результаты, полученные методом svd, совпадают с полученными после применения результатами,

рса.<br># Матрица нагрузок L <- Y\_svd\$v[,1:k] %\*% t(diag(Y\_svd\$d[1:k])) # Переход к матрице корреляций L <- L/apply(Y, 2, norm, '2')  $% >\$ as data frame rownames( $L$ ) <- colnames( $X$ ) colnames(L) <- paste("u", 1:k, sep = "")

# Округлим значения для удобного просмотра round $(L, 3)$ 

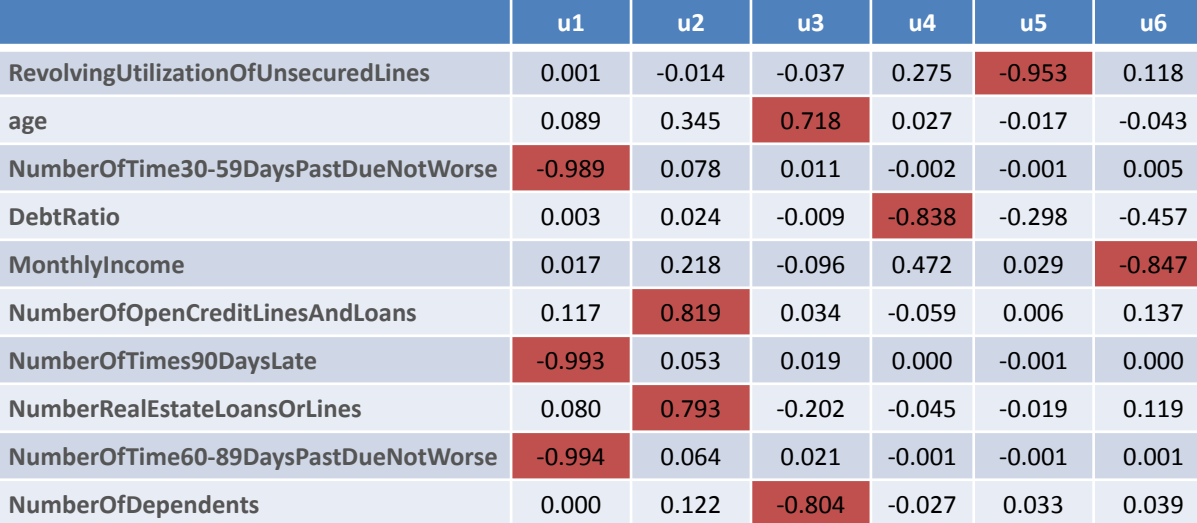

#### **Решение в scikit-learn**

```
%matplotlib inline
import numpy as np
import scipy as sp
from sklearn.decomposition import PCA
import matplotlib.pyplot as plt
from sklearn.preprocessing import scale
import time
```

```
np.set_printoptions(precision=10,
                    threshold = 10000,
                     suppress = True)
```

```
# Загружаем данные
data = np.genfromtxt("cs-data.csv", delimiter = ',', 
                    skip_header = 1, usecols=list(range(1, 11)))
# Удаляем наблюдения с пропущенными значениями
data = data[\simnp.isnan(data).any(axis = 1)]
# Приводим к стандартному виду
data = scale(data)
```

```
print("Размерность данных \n", data.shape, "\n")
```
#### **Решение в scikit-learn**

#### *# Выполняем метод главных компонент*   $1.0$ pca = PCA(svd\_solver='full')  $0.9$ pca.fit(data)  $0.8$ *# Вклад каждого фактора в объяснение вариации*   $0.7$ print("Вклад каждого фактора в объяснение вариации \n", Variation pca.explained\_variance\_ratio\_, "\n")  $0.6$ *# Рост доли объясненной вариации с увеличением числа главных факторов*  $0.5$ var = np.round(np.cumsum(pca.explained\_variance\_ratio\_), decimals=4)  $0.4$ plt.plot(np.arange(1,11), var)  $0.3$ plt.ylabel('Variation') plt.xlabel('Number of PC')  $0.2$  $\overline{2}$ 3 4 5  $\overline{7}$ 8 9 6 Number of PC ## Размерность данных ## (201669, 10) ## Вклад каждого фактора в объяснение вариации ## [ 0.2979766397 0.1496007962 0.1217110055 0.1007219879 0.0999739517 0.0975640598 0.0735527529 0.055468798 0.0024871325 0.0009428757]

## Рост доли объясненной вариации с увеличением числа главных факторов ##  $[0.298 0.4476 0.5693 0.67 0.77 0.8675 0.9411 0.9966 0.9991 1]$ 

10

#### **Решение в pyDAAL**

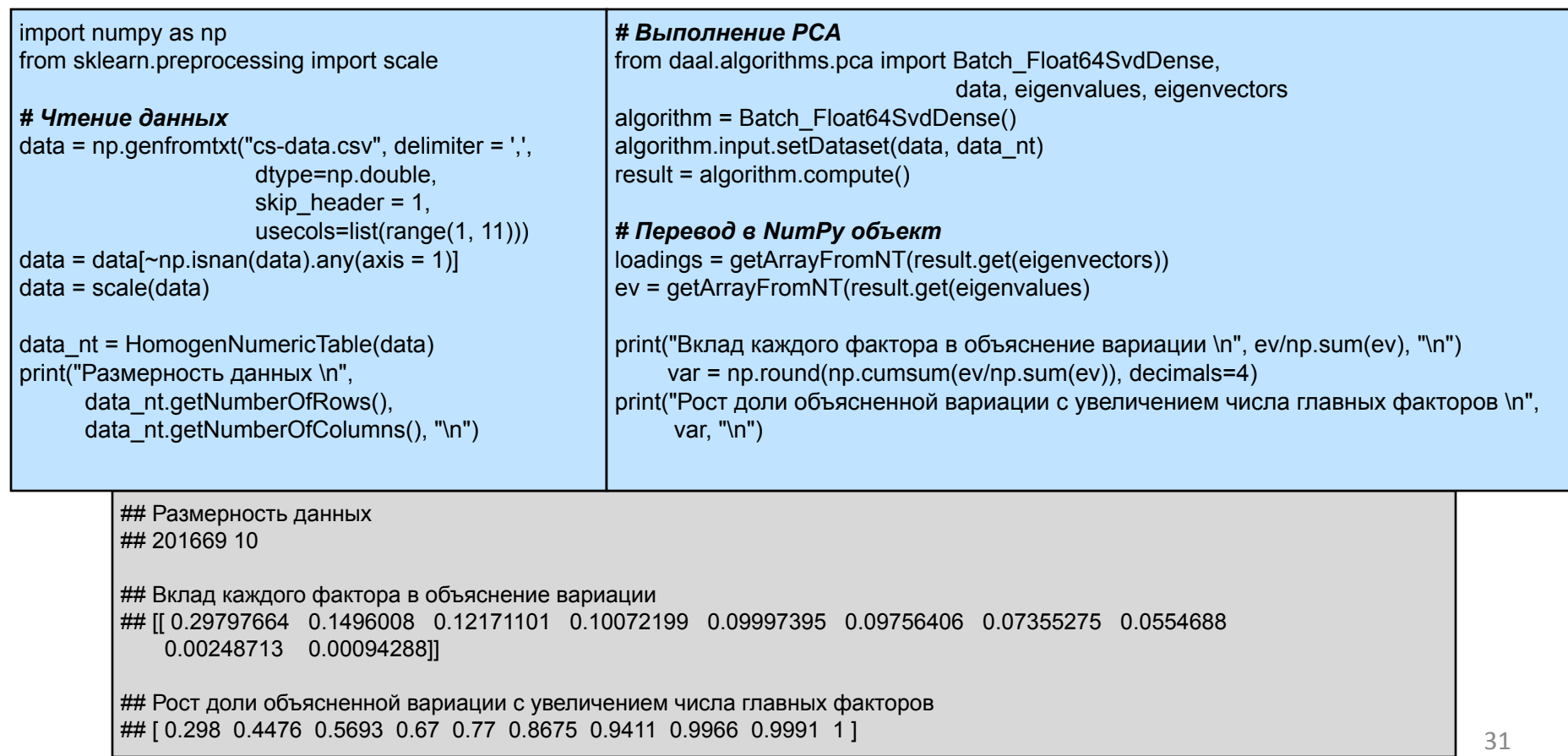

#### **Latent Semantic Analysis**

- Document-term matrix X: строки документы, столбцы слова (после предобработки, нормализации, удаления стоп-слов)
- Элементы матрицы $_{dt}$ :
	- o Term frequency (tf): сколько раз слово *t* встречается в документе *d* или производная от этого величина

$$
\text{or } TF\text{-IDF: } \text{tfidf}(t, d, D) = tf(t, d) \cdot idf(t, D),
$$

 $idf(t,D) = log \frac{N}{1+|\{d \in D : t \in d\}|},$ где  $D$  – множество документов,  $N = |D|$ 

#### **Latent Semantic Analysis**

- Задача: представить документы в пространстве *k* признаков, где *k* много меньше размера словаря, с максимальным сохранением информации.
- Решение: применить SVD к document-term матрице и взять первые *k* столбцов матриц *U* и *V*.
- 33 NB: Также данным подходом частично решается проблема синонимов и полисемии.

#### Latent Semantic Analysis

Применяя SVD к document-term матрице, мы одновременной находим представление в *k*-мерном пространстве как для документов, так и для слов

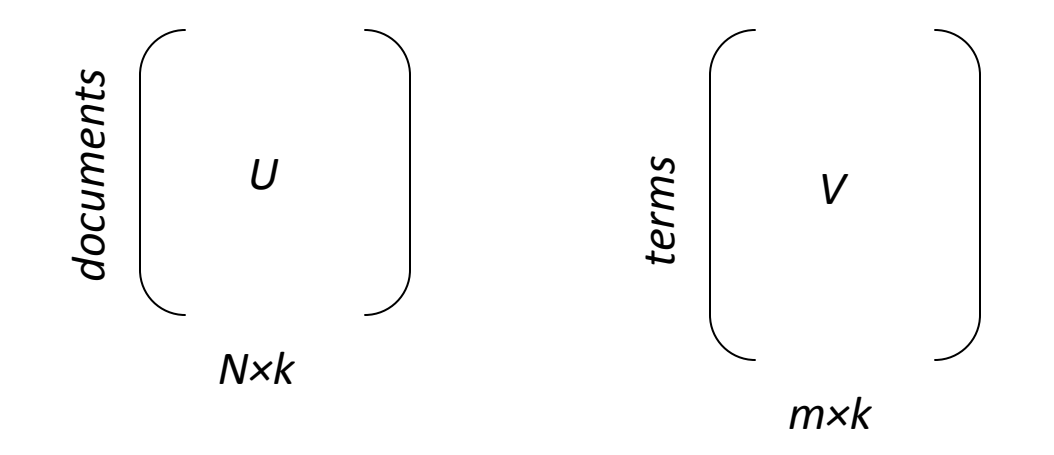

## **Пример: 20 Newsgroups**

- Набор новостных статей «20 Newsgroups»
- 18000 новостных статей из 20 различных рубрик.
- URL: http://gwone.com/~jason/20Newsgroups/

#### Решение в scikit-learn

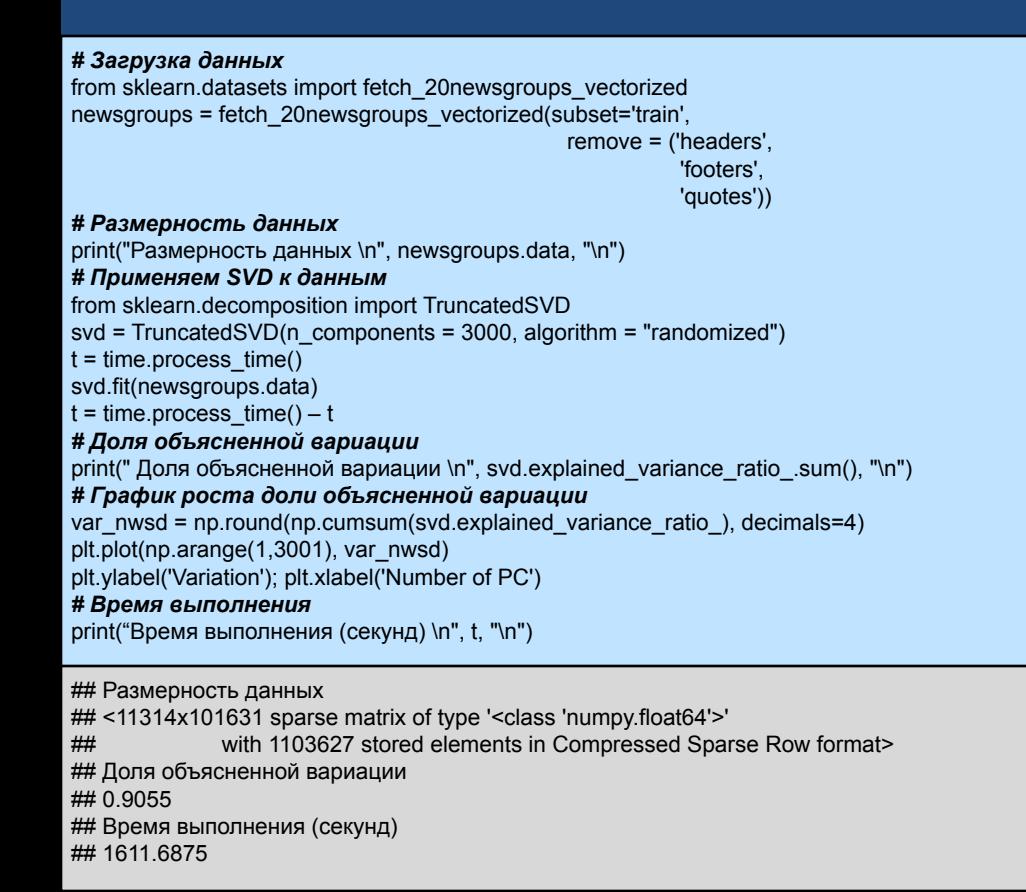

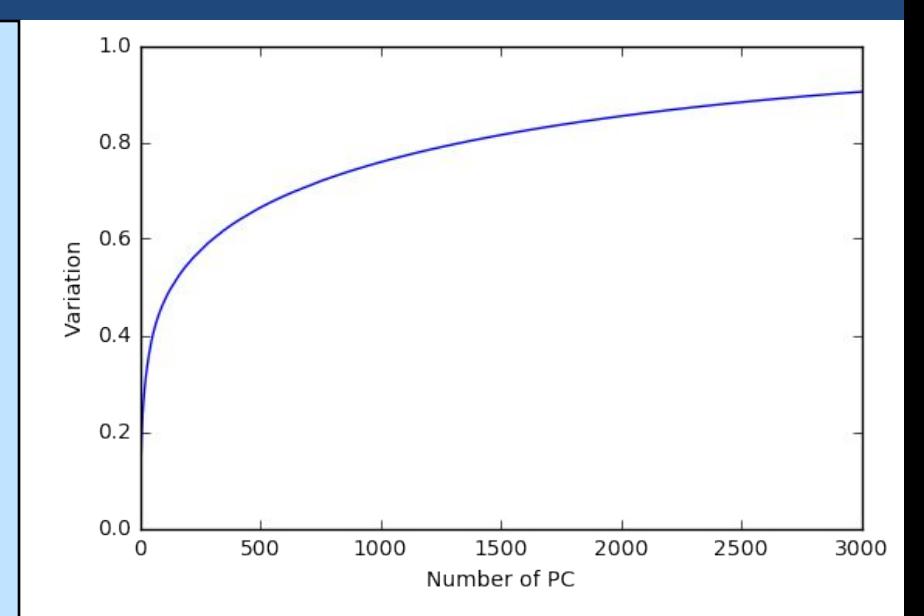

#### **Решение в pyDAAL**

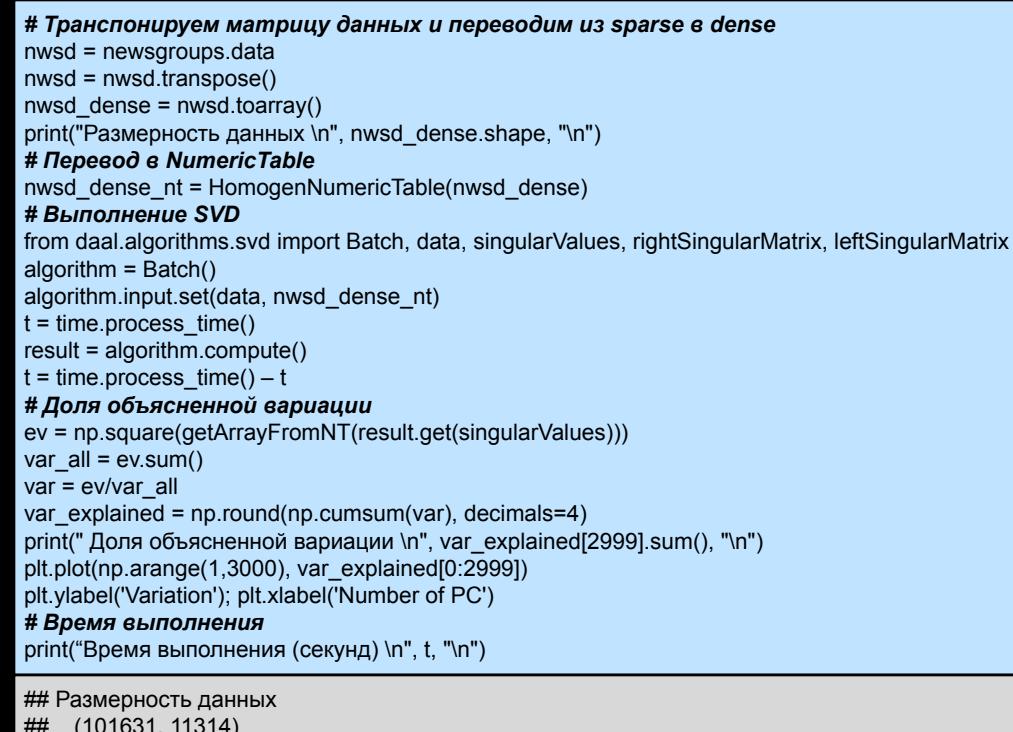

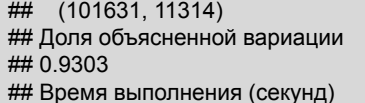

## 11688.90625

 $1.0$  $0.9$  $0.8$ Variation  $0.7$  $0.6$  $0.5$  $0.4$  $0.3$  $\theta$ 500 1000 1500 2000 2500 3000 Number of PC

## **Пример: 20 Newsgroups**

- *• k* = 3000 главных факторов дает долю объясненной вариации ~ 90%
- *• k* = 1500 главных факторов дает долю объясненной вариации ~ 80%
- При помощи SVD удалось эффективно снизить размерность пространства признаков в 30-60 раз.

## **Скорость вычислений**

Скорость выполнения метода главных компонент в R, Scikit-learn и pyDAAL для набора данных Give Me Some Credit на 1000 запусков.

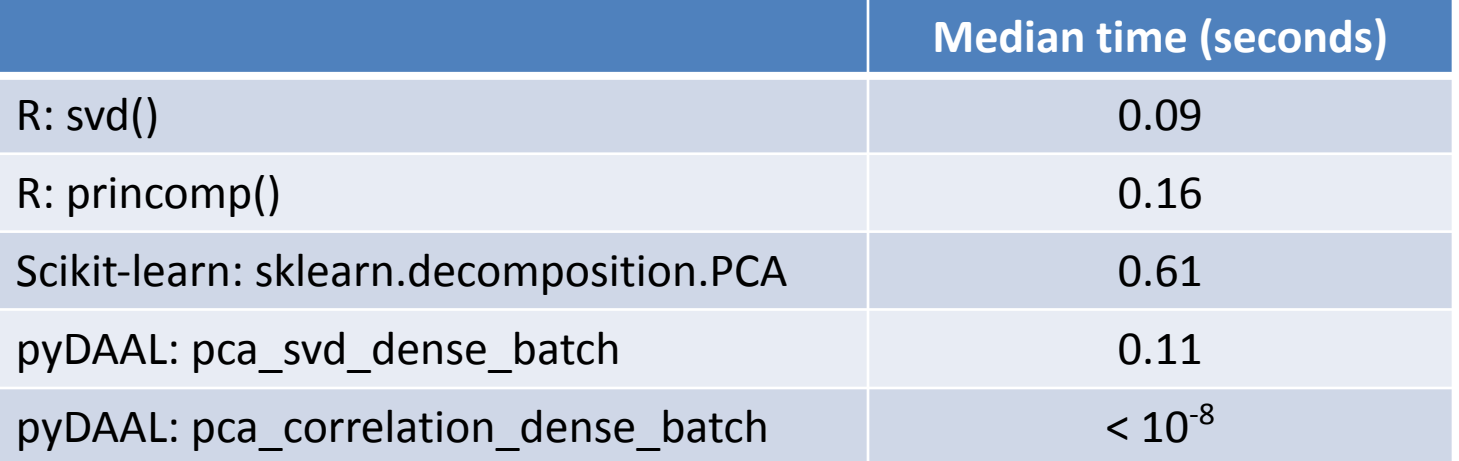

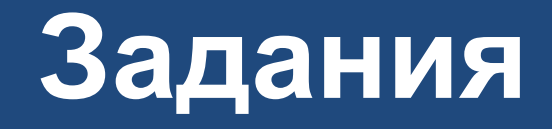

- $\mathbf{1}$ . Воспроизведите вычисления, представленные в лекционных материалах. Подтвердите выводы.
- Рассмотрите набор данных Turkiye Student Evaluation:  $2.$ 
	- Опишите исследуемые данные a)
	- $b)$ Выберите данные по одному предмету (class) и выполните анализ главных компонент. Выделите главные факторы, дайте интерпретацию (или покажите, что этого сделать нельзя).
	- $\mathsf{C}$ Выберите два предмета, которые проводил один и тот же преподаватель. Снова выполните анализ главных компонент, выделите главные факторы, постарайтесь дать интерпретацию. Сравните результаты с предыдущим пунктом.
	- Выполните РСА для всего набора данных. Также сравните результаты с пунктами выше.  $d)$
	- Повторите вычисления из пунктов b d, но для нестандартизованных данных. Сравните  $e)$ с соответствующими результатами, полученными на стандартизованных данных.
- Сравните время выполнения SVD в R, Scikit-learn и DAAL на полном наборе данных 3. **Turkiye Student Evaluation.**

#### **Приложение**

from daal.data\_management import HomogenNumericTable, BlockDescriptor\_Float64, readOnly import numpy as np

#### *# Определим необходимые функции*

```
# Данная функция переводит из NumericTable в numpy array
def getArrayFromNT(table, nrows=0):
   bd = BlockDescriptor_Float64()
  if nrows == 0:
     nrows = table.getNumberOfRows()
   table.getBlockOfRows(0, nrows, readOnly, bd)
   npa = bd.getArray()
   table.releaseBlockOfRows(bd)
   return npa
```
#### *# Вывод NumericTable в консоль*

def printNT(table, nrows = 0, message=''): npa = getArrayFromNT(table, nrows) print(message, '\n', npa)